# *SOYAL* ACCESS CONTROL SYSTEM

# **® AR-723H** Access Controller

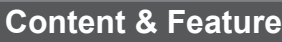

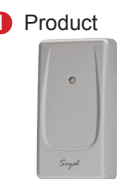

## 1 Product 2 User Guide 3 **3 Feature**

**Connection Table**

**P1.**

- Simple Stand-Alone Reader
- 1 Bi-color LED & 1 Buzzer
- Built-in Watch Dog to prevent system from hanging
- The Master Card function for adding/ deleting cards

### **Specification**

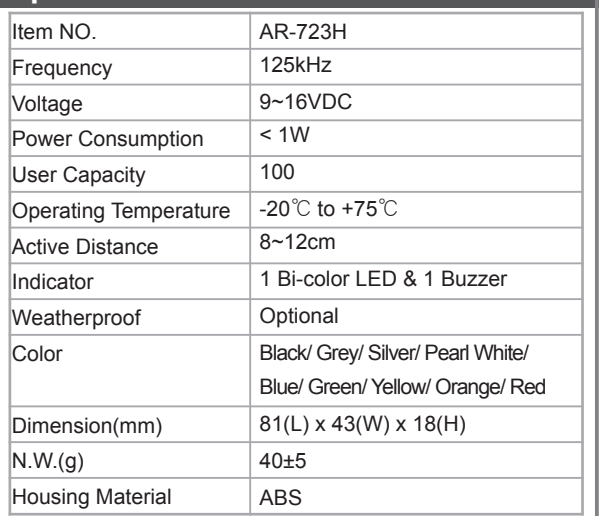

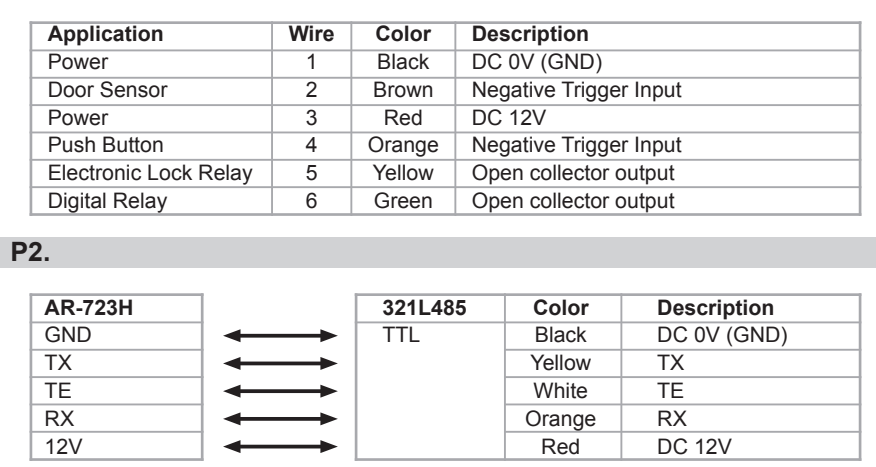

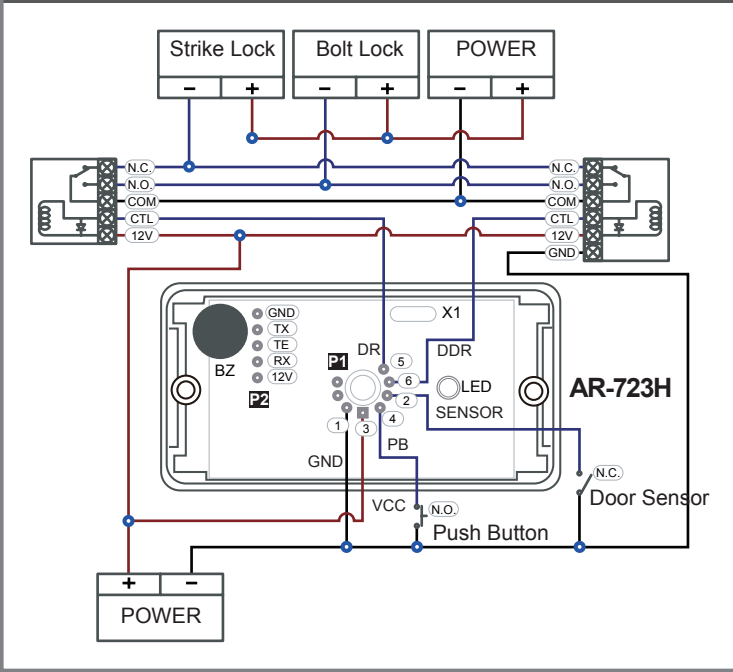

### **Diagram 723H MASTER CARD Setting**

Uncover the AR-723H to find **P2**, connect **321L485** wires in order, and then connect to the computer. While connection is completed, transmit power to the controller.

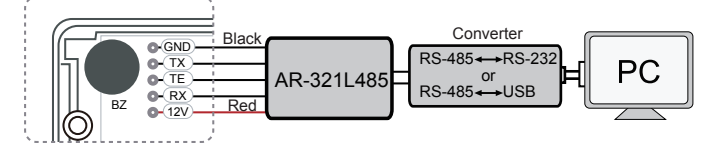

Use the MASTER CARD software

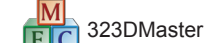

- Input the MASTER CARD number, and press [Write].
- Cut off and tranmit the power. Activate master the card number.

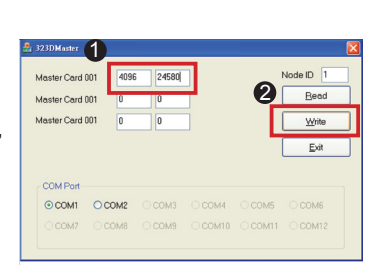

Present the card, and the reader will flash green light 3 times and sound 3 beeps. Then the card becomes MASTER CARD and accesses programming mode.If MASTER CARD is presented again, it will exit programming mode.

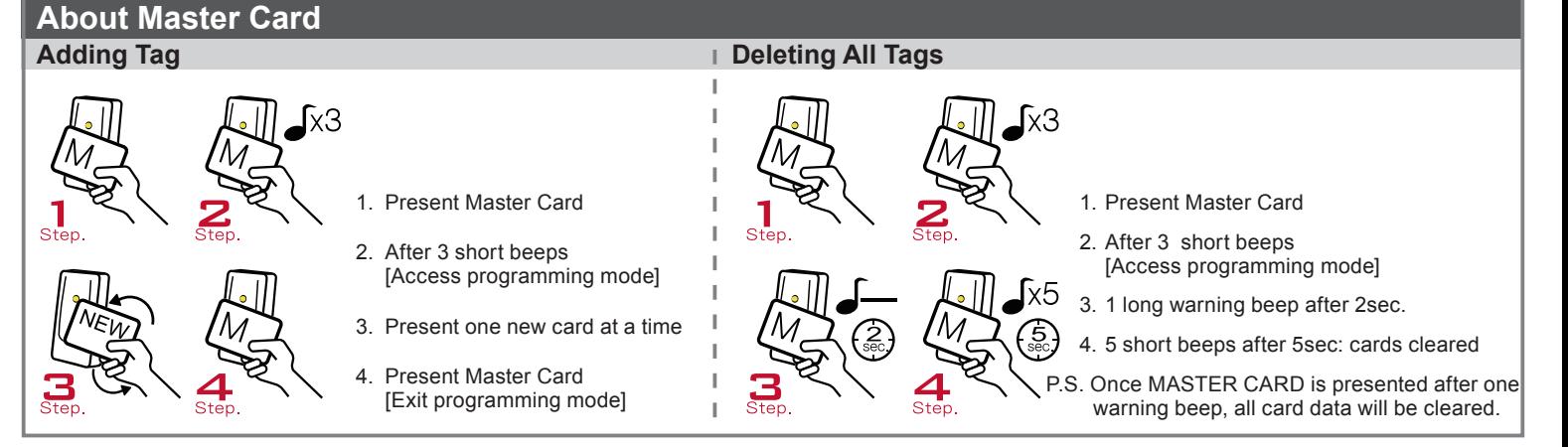